**MyCortana Полная версия Incl Product Key Скачать**

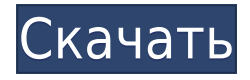

### **MyCortana Crack + Free**

MyCortana Crack Free Download — первое приложение, которое позволяет вам делать что угодно на ПК, не влияя на его производительность. С помощью этого мощного программного обеспечения вы можете управлять несколькими приложениями из одного окна, что полностью меняет концепцию многозадачности на компьютере. MyCortana Product Key имеет уникальную функцию под названием «Игровой режим», которая останавливает запуск всех приложений, когда вы нажимаете любую клавишу на клавиатуре даже на секунду. Вы также можете «отключить» свои приложения, нажав кнопку «Не беспокоить» на панели быстрого доступа. MyCortana Cracked Version совместима с Windows 7 и более поздними версиями, и вы можете запускать ее в 32 битных и 64-битных системах. Ключевые особенности MyCortana: Установите нужное приложение, чтобы оно никогда не переходило в спящий режим, нажав одну клавишу по вашему выбору. Остановите все приложения автоматически, не беспокоя вас Разрешить приложениям работать в фоновом режиме Запускайте приложения одним кликом Запускайте отдельное окно для каждого приложения (в зависимости от разрешения экрана) Переключите фокус клавиатуры на работающее приложение, не выходя из текущего приложения. Настройте сочетания клавиш Добавьте собственное имя для вашей любимой Кортаны В этот пакет могут быть добавлены различные дополнительные функции, такие как «Игровой режим», «Все вкладки в фокусе», «Поиск приложения» и многие другие. Загружая, устанавливая и используя Windows 10, вы соглашаетесь с Условиями лицензии и Политикой конфиденциальности. Что нового Октябрьское обновление Windows 10 2018 года. Улучшения. Разрешение проблемы. Исправление ошибок. Как установить приложение Now Playing на Windows 10 Проверьте версию ОС Windows 10 перед установкой приложения Now Playing в Windows 10 Вот, мы успешно установили приложение Now Playing в Windows 10. Убедитесь, что ваша Windows 10 обновлена Запустите приложение, и оно должно быть здесь Наслаждайтесь игрой в приложение в Windows 10 Загрузите приложение Now Playing на Windows 10,

используя прямые ссылки со страницы 3 комментария : Приложение не запускается на сервере как в Win 7, так и в Win 10.В win 10, когда я пытался запустить его, он показывает сообщение о том, что вам не разрешено запускать задачи Windows. В win 7, когда я пытался запустить его, он показывает сообщение как «произошла ошибка при загрузке приложения». Что ж, на данный момент ошибки нет, но Microsoft начала использовать эту функцию, заставляя людей покупать свои приложения после попытки использовать что-то подобное, как здесь. Та же история была и с Surface с

### **MyCortana Crack License Key Full [32|64bit]**

Изменяет имя Cortana на любое другое. Это легкое приложение, предположительно названное MyCortana, позволяет вам изменить стандартное слово пробуждения Cortana на все, что вы можете придумать. Другими словами, это позволяет вам персонализировать работу Cortana по умолчанию, изменив способ вызова и включения вашего личного помощника. Для начала следует знать, что эта функция недоступна в Windows по умолчанию, а значит, для переименования Кортаны нужно такое стороннее приложение. Добавьте несколько пользовательских наименований, чтобы Кортана могла их распознавать. Установка не требуется, и приложение запускается, как только вы дважды щелкаете исполняемый файл. Главное окно простое и хорошо организованное, с несколькими кнопками, назначение которых понятно. Пользовательские имена доступны в окне «Настройки». Сначала список пуст, но вы можете заполнить его именами по вашему выбору. Из того же места можно настроить MyCortana для запуска при запуске, чтобы новые слова пробуждения были доступны сразу после включения компьютера. Звоните на Cortana так, как хотите MyCortana — интересное приложение, позволяющее персонализировать работу с Cortana. Хотите ли вы называть своего личного помощника Джарвисом и

чувствовать себя Железным Человеком, или просто хотите называть Кортану как-то вроде «дорогая» или «милая», вы можете сделать это с помощью MyCortana. Вы можете изменить слово пробуждения Кортаны, если вы не очарованы его именем по умолчанию. Это приложение не бесплатное, но очень легкое и простое в использовании. Кроме того, MyCortana поставляется со встроенной опцией для персонализации слова пробуждения, чтобы помощник мог запускаться даже командой по умолчанию «Привет, Кортана». У вас также есть возможность указать несколько пользовательских слов, чтобы интерфейс оставался отзывчивым, даже если выбранное вами слово пробуждения не является вашим любимым. Установка MyCortana: Изменяет имя Cortana на любое другое. Это легкое приложение, предположительно названное MyCortana, позволяет вам изменить стандартное слово пробуждения Cortana на все, что вы можете придумать. Другими словами, это позволяет вам персонализировать работу Cortana по умолчанию, изменив способ вызова и включения вашего личного помощника. Для начала следует знать, что эта функция по умолчанию недоступна в Windows, а значит для переименования нужно такое стороннее приложение 1eaed4ebc0

## **MyCortana**

Изменение и настройка слова пробуждения Cortana Назовите личному помощнику Windows 10 любое имя, которое вы хотите Добавьте несколько пользовательских наименований, чтобы Кортана могла их распознавать. Звоните на Cortana так, как хотите Я также нашел похожее приложение под названием Cortana Advanced, но оно позволяет вам изменить только слово пробуждения. Пользоваться MyCortana намного проще, и еще проще найти ее в Магазине. Бесплатные игры для ПК О бесплатных играх для ПК Онлайн скачать игры Скачать бесплатные компьютерные игры онлайн. Загрузите новейшие и популярные компьютерные игры, темы и программное обеспечение. Бесплатные компьютерные игры можно загрузить совершенно бесплатно. С бесплатными играми для ПК вы можете наслаждаться игрой даже без кредитной карты или других банковских реквизитов. Загрузите и играйте в новейшие и популярные игры. В Нью-Джерси была арестована женщина, которая украла модную обувь на сумму более 100 000 долларов из элитных магазинов в пяти штатах с помощью украденной кредитной карты, сообщила полиция. Полиция сообщила, что им позвонили из магазина Spivey St. Walmart в Ньюарке, штат Нью-Джерси, во вторник вечером около 23:30. Работник магазина проводил инвентаризацию и обнаружил, что женщина украла 10 пар обуви Christian Louboutin на сумму 100 000 долларов. Несколько часов спустя в соседнем Ньюарке, штат Нью-Джерси, мужчина вошел в магазин с украденной кредитной картой и продавал товары на сумму более 4000 долларов, сообщила полиция. Полицейские задержали мужчину на стоянке возле торгового центра и обнаружили в его машине украденные вещи, в том числе еще Кристиана Лабутена, сообщила полиция. Полиция сообщила, что подозреваемый по имени Митчелл Джоэл Гайлз из Мейс-Лендинг, штат Нью-Джерси, был арестован в среду, и ему предъявлены многочисленные обвинения, включая кражу, хранение украденного имущества и связанные с этим обвинения. Обувь дизайнера обуви Christian Louboutin продается на складе 50 Cent. Полиция сообщила, что 43-летний Гайлз из Мейс-Лендинга, штат Нью-Джерси, был арестован в

Нью-Йорке 13 июня и обвинен в краже в особо крупных размерах и хранении украденного имущества. Согласно его странице в LinkedIn, Гайлз служил старшим лейтенантом в береговой охране и несколько лет работал администратором компьютерных систем. Согласно вебсайту, последние два года он работал в сфере консалтинга в области безопасности. 13 июня ему было предъявлено обвинение в суде округа Атлантик, штат Нью-Джерси, и он был освобожден под подписку о невыезде. Дата его следующего суда назначена

### **What's New In?**

MyCortana предоставляет вам голосового помощника, который можно назвать как угодно. Cortana имеет совершенно другую индивидуальность, чем традиционный личный помощник Microsoft. Как дружелюбный болтун, голосовой помощник может ответить на все вопросы, которые вы ей зададите. Приложение имеет красочный интерфейс и работает плавно. Однако вы можете изменить только ее имя. Нет другого способа изменить ее настоящий голос на что-то другое. Но если вы хотите изменить только имя своей Кортаны, это возможно. MyCortana — это специальное приложение, которое также открывает другие окна для изменения вашего компьютера. Старое окно заменяется новым окном, если стороннее приложение все еще работает в фоновом режиме. Настройки просто сохраняются в реестре, поэтому вам не нужно переустанавливать программное обеспечение. С помощью MyCortana вы также можете добавлять в Cortana дополнительные приложения, чтобы автоматически изменять настройки Cortana. В частности, голосовой помощник должен работать, даже если вы не в сети или не подключены к Интернету. Рекомендуется, чтобы приложение корректно работало как в Windows 7, так и в Windows 8. В настоящее время Windows 10 не поддерживается. MyCortana доступна в Магазине Windows. Вы можете скачать это бесплатно. Вы когда-нибудь

хотели сделать Кортану своим личным помощником в Windows 10? Теперь вы можете! С помощью некоторых из этих простых шагов вы сможете настроить голосового помощника «Cortana» по своему вкусу, даже со всей информацией по умолчанию, хранящейся в реестре Windows 10. Использование некоторых из предоставленных инструментов для удаления и изменения слов пробуждения по умолчанию делает Cortana намного более удобной для пользователя, и это определенно улучшит работу голосового помощника. Итак, поехали: Откройте окно настроек Cortana на панели задач Windows 10, перейдите в раздел «Звук» и нажмите кнопку «+». Флажок «Всегда использовать этот параметр» гарантирует, что ваш выбор останется параметром по умолчанию, даже если вы удалите его из списка. Введите новое имя для Кортаны. Вы можете выбрать все, что хотите, хотя вам, возможно, придется проявить немного творчества и попросить когото еще проверить ваше правописание перед отправкой запроса. Длина не ограничена, поэтому не стесняйтесь набирать что-то вроде «Мэрилин Монро», или, может быть, просто «Смузи» или даже «Дэвид Бекхэм», если вы хотите использовать этот образ. Если вы хотите сделать Cortana словом пробуждения по умолчанию

# **System Requirements For MyCortana:**

Минимальные характеристики: ОС: Windows Vista 64 разрядная или Windows 7 64-разрядная или Windows 8 64 разрядная ЦП: Intel Core 2 Quad 2,8 ГГц, 4 ядра или аналогичный Память: 2 ГБ ОЗУ Графический процессор: NVIDIA GeForce GTX260, GTX275, GTX295, GTX330, GTX340 или аналогичный DirectX: версия 11.0 Другой: Жесткий диск: 50 ГБ Звуковая карта: 24-битная Дополнительные требования: Рекомендуемые характеристики: ОС: Виндовс Виста